## **fy**{**⊺**}i

## THEMANUAL

A guide to typographic knowledge and solutions

## Manual End Marks

Like a drum rim shot after the punch line of a joke, the end mark at the close of an article, chapter, or story lets, you know it's all over.

An end mark provides a visual cue to the reader, signifying the end of a topic, section or piece. End marks are commonly used in magazines, newsletters, journals, and other publications containing multiple articles whose end point is not necessarily apparent to the reader.

Whether on the web or a printed page, an end mark can be decorative as well as informative. End marks can be as minimal as a circle, square, or other simple geometric shape.

They can also be as elaborate as a logo or wordmark, either of which can serve to reinforce a brand identity.

An end mark can be as simple as a solid square. Adding color livens it up.

They can also be as elaborate as a logo or wordmark, either of which can serve to reinforce a brand identity.

They can also be as elaborate as a logo or wordmark, either of which can serve to reinforce a brand identity.

The dingbats included with most operating systems – such as ITC Zapf Dingbats<sup>®</sup>, and Wingdings<sup>™</sup> fonts – are a good source of graphics that work well as end marks.

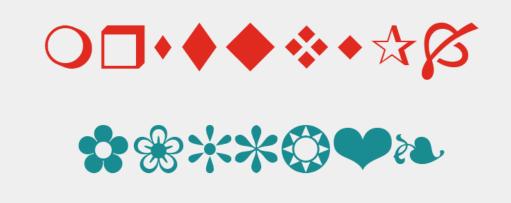

The dingbats included with most operating are a good source of end marks

Additional options can be found among the ornaments and other decorative glyphs included in some fonts. Design fonts, stand-alone image files, and even clip art may provide functional and attractive elements. Basically any small graphic that will retain its clarity at the required size and resolution can make an effective end mark.

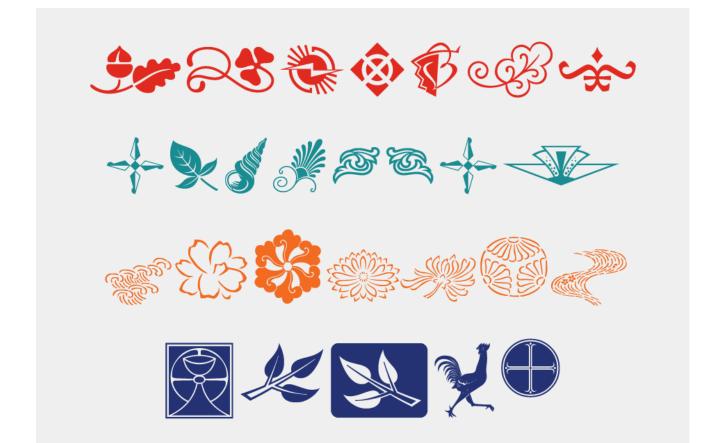

Great end marks can be found in some fonts.

When choosing and using end marks: Select a mark that is uncomplicated in design. Experiment with flipping or rotating a mark to enhance its appearance. Size the end mark in relation to the text directly preceding it. It might look best when it optically matches the cap or x-height, or it might be more pleasing set smaller scale. Consider using color for contrast. Adjust its spacing and alignment (both horizontal and vertical position) to be optically balanced.

Size the end mark in relation to the text directly preceding it. It might look best when it optically matches the cap or x-height, or it might be more pleasing set smaller size.

Size the end mark in relation to the text directly preceding it. It might look best when it optically matches the cap or x-height, or it might be more pleasing set smaller size.

Size and placement adjustments may be necessary.

End marks, whether playful or sophisticated, are an effective way to cue the reader to the end of an article, as well as to add a bit of visual interest.

Typefaces used in this article Avenir® Next ITC Golden Cockerel™ ITC Zapf Dingbats® ITC Japanese Garden Ornaments™ Menhart™ Trade Gothic Next® Type Embellishments™